# CS5371 Theory of Computation

Lecture 7: Automata Theory V (CFG, CFL, CNF)

# Objectives

- Introduce Context-free Grammar (CFG) and Context-free Language (CFL)
- Show that Regular Language can be described by CFG
- Terminology related to CFG
  - Leftmost Derivation, Ambiguity, Chomsky Normal Form (CNF)
- · Converting a CFG into CNF

# Context-free Grammar (Example)

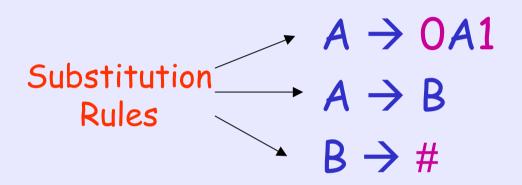

Variables A, B

Terminals 0,1,#

Start Variable A

Important: Substitution Rule in CFG has a special form:

Exactly one variable (and nothing else) on the left side of the arrow

# How does CFG generate strings?

```
A \rightarrow OA1

A \rightarrow B

B \rightarrow \#
```

- Write down the start symbol
- Find a variable that is written down, and a rule that starts with that variable; Then, replace the variable with the rule
- Repeat the above step until no variable is left

# How does CFG generate strings?

```
A \rightarrow 0A1

A \rightarrow B

B \rightarrow \#
```

```
Step 1. A (write down the start variable)
```

Step 2. OA1 (find a rule and replace)

Step 3. 00A11 (find a rule and replace)

Step 4. 00B11 (find a rule and replace)

Step 5. 00#11 (find a rule and replace)

Now, the string 00#11 does not have any variable. We can stop.

# How does CFG generate strings?

- The sequence of substitutions to generate a string is called a derivation
- E.g., A derivation of the string 000#111 in the previous grammar is

```
A \Rightarrow 0A1 \Rightarrow 00A11 \Rightarrow 000A111
\Rightarrow 000B111 \Rightarrow 000#111
```

 The same information can be represented pictorially by a parse tree (next slide)

## Parse Tree

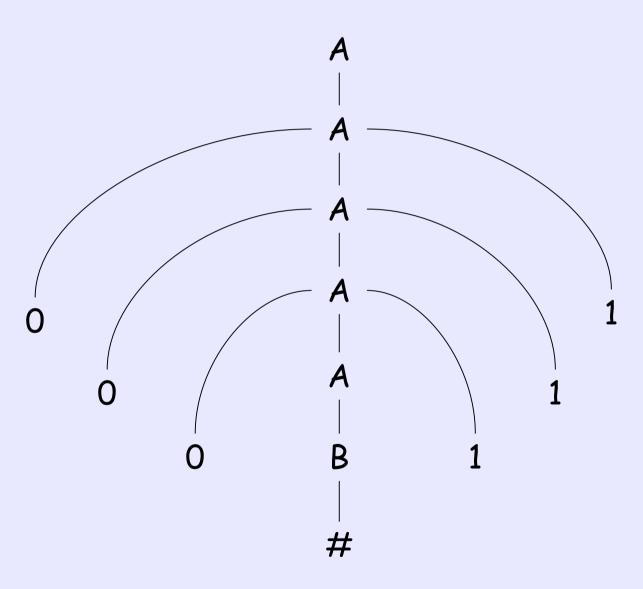

## Language of the Grammar

- In fact, the previous grammar can generate strings #, 0#1, 00#11, 000#111, ...
- The set of all strings that can be generated by a grammar G is called the language of G, denoted by L(G)
- The language of the previous grammar is  $\{0^n\#1^n\mid n\geq 0\}$

#### CFG (Formal Definition)

- · A CFG is a 4-tuple (V,T,R,S), where
  - V is a finite set of variables
  - T is a finite set of terminals
  - R is a set of substitution rules, where each rule consists of a variable (left side of the arrow) and a string of variables and terminals (right side of the arrow)
  - $-S \in V$  called the start variable

# CFG (terminology)

- Let u and v be strings of variables and terminals
- We say u derives v, denoted by  $u \stackrel{*}{\Rightarrow} v$ , if
  - u = v, or
  - there exists  $u_1,\,u_2,\,...,\,u_k,\;\;k\geq 0$  such that  $u\Rightarrow u_1\\ \Rightarrow u_2\Rightarrow ...\Rightarrow u_k\Rightarrow v$
- In other words, for a grammar G = (V,T,R,S),  $L(G) = \{ w \in T^* | S \stackrel{*}{\Rightarrow} w \}$

#### CFG (more examples)

 Let G = ({S}, {a,b}, R, S), and the set of rules, R, is

```
- S \rightarrow aSb \mid SS \mid \epsilon This notation is an abbreviation for S \rightarrow aSb S \rightarrow SS S \rightarrow \epsilon
```

- What will this grammar generate?
- If we think of a as "(" and b as ")", G generates all strings of properly nested parentheses

### Quick Quiz

• Is the following a CFG?

```
G = \{ \{A,B\}, \{0,1\}, R, A \}

A \to OB1 \mid A \mid O

B \to 1BO \mid 1

OB \to A
```

# Designing CFG

• Can we design CFG for  $\{0^n1^n \mid n \ge 0\} \cup \{1^n0^n \mid n \ge 0\}$ ?

- Do we know CFG for  $\{0^n1^n \mid n \ge 0\}$ ?
- Do we know CFG for  $\{1^n0^n \mid n \ge 0\}$ ?

# Designing CFG

- CFG for the language L1 =  $\{0^n1^n \mid n \ge 0\}$  $S \rightarrow 051 \mid \epsilon$
- CFG for the language L2 =  $\{1^n0^n \mid n \ge 0\}$ 5 \rightarrow 150 |  $\epsilon$
- CFG for L1 ∪ L2

$$S \rightarrow S_1 \mid S_2$$
  
 $S_1 \rightarrow 0S_11 \mid \epsilon$   
 $S_2 \rightarrow 1S_20 \mid \epsilon$ 

# Designing CFG

- Can we design CFG for  $\{0^{2n}1^{3n} \mid n \ge 0\}$ ?
- Yes, by "linking" the occurrence of 0's with the occurrence of 1's
- · The desired CFG is:

$$S \rightarrow 005111 \mid \epsilon$$

### Quick Quiz

 Can we construct the CFG for the language { w | w is a palindrome } ?
 Assume that the alphabet of w is {0,1}

 Examples for palindrome: 010, 0110, 001100, 01010, 1101011, ...

# Regular Language & CFG

Theorem: Any regular language can be described by a CFG.

How to prove? (By construction)

# Regular Language & CFG

Proof: Let D be the DFA recognizing the language. Create a distinct variable  $V_i$  for each state  $q_i$  in D.

• Make  $V_0$  the start variable of CFG

Assume that  $q_0$  is the start state of D

- Add a rule  $V_i \rightarrow aV_j$  if  $\delta(q_i,a) = q_j$
- Add a rule  $V_i \rightarrow \epsilon$  if  $q_i$  is an accept state

Then, we can show that the above CFG generates exactly the same language as D (how to show?)

# Regular Language & CFG (Example)

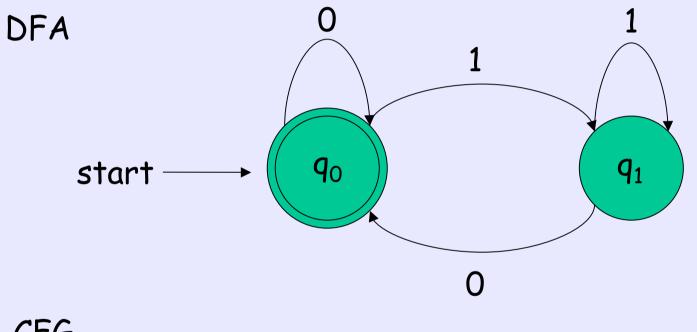

CFG 
$$G = (\{V_0, V_1\}, \{0,1\}, R, V_0), \text{ where R is}$$
$$V_0 \to 0V_0 \mid 1V_1 \mid \epsilon$$
$$V_1 \to 1V_1 \mid 0V_0$$

#### Leftmost Derivation

- A derivation which always replace the leftmost variable in each step is called a leftmost derivation
  - E.g., Consider the CFG for the properly nested parentheses ( $\{S\}, \{(,)\}, R, S$ ) with rule R:  $S \rightarrow (S) \mid SS \mid E$
  - Then,  $S \Rightarrow SS \Rightarrow (S)S \Rightarrow ()S \Rightarrow ()(S)$  $\Rightarrow ()()$  is a leftmost derivation
  - But,  $S \Rightarrow SS \Rightarrow S(S) \Rightarrow (S)(S) \Rightarrow ()(S)$  $\Rightarrow ()()$  is not a leftmost derivation
- However, we note that both derivations correspond to the same parse tree

# Ambiguity

- Sometimes, a string can have two or more leftmost derivations!!
- E.g., Consider CFG ({S}, {+,x,a}, R, S) with rules R:

$$5 \rightarrow 5 + 5 \mid 5 \times 5 \mid a$$

- The string a + a x a has two leftmost derivations as follows:
- $-S \Rightarrow S + S \Rightarrow a + S \Rightarrow a + S \times S \Rightarrow a + a \times S$  $\Rightarrow a + a \times a$
- $5 \Rightarrow 5 \times 5 \Rightarrow 5 + 5 \times 5 \Rightarrow a + 5 \times 5 \Rightarrow a + a \times 5$ \Rightarrow a + a \times a

# Ambiguity

- If a string has two or more leftmost derivations in a CFG G, we say the string is derived ambiguously in G
- A grammar is ambiguous if some strings is derived ambiguously
- Note that the two leftmost derivations in the previous example correspond to different parse trees (see next slide)
  - In fact, each leftmost derivation corresponds to a unique parse tree

# Two parse trees for a + a x a

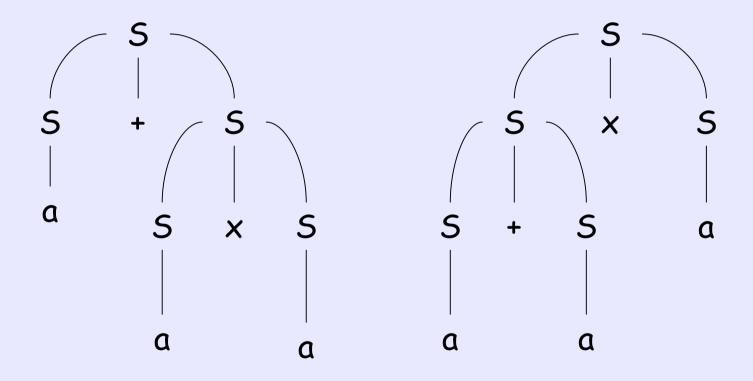

# Fun Fact: Inherently Ambiguous

- Sometimes when we have an ambiguous grammar, we can find an unambiguous grammar that generates the same language
- However, some language can only be generated by ambiguous grammar

```
E.g., \{a^nb^nc^m \mid n, m \ge 0\} \cup \{a^nb^mc^m \mid n, m \ge 0\}
```

See last year's bonus exercise in Homework 2

Such language is called inherently ambiguous

# Chomsky Normal Form (CNF)

 A CFG is in Chomsky Normal Form if each rule is of the form

 $A \rightarrow BC$ 

 $A \rightarrow a$ 

#### where

- a is any terminal
- A,B,C are variables
- B, C cannot be start variable
- However,  $S \rightarrow \varepsilon$  is allowed

# Converting a CFG to CNF

Theorem: Any context-free language can be generated by a context-free grammar in Chomsky Normal Form.

Hint: When is a general CFG not in Chomsky Normal Form?

#### Proof Idea

#### The only reasons for a CFG not in CNF:

- 1. Start variable appears on right side
- 2. It has  $\varepsilon$  rules, such as  $A \rightarrow \varepsilon$
- 3. It has unit rules, such as  $A \rightarrow A$ , or  $B \rightarrow C$
- 4. Some rules does not have exactly two variables or one terminal on right side

Prove idea: Convert a grammar into CNF by handling the above cases

## The Conversion (step 1)

- Proof: Let G be the context-free grammar generating the context-free language. We want to convert G into CNF.
- Step 1: Add a new start variable  $S_0$  and the rule  $S_0 \rightarrow S$ , where S is the start variable of G

This ensures that start variable of the new grammar does not appear on right side

## The Conversion (step 2)

- Step 2: We take care of all  $\varepsilon$  rules. To remove the rule  $A \rightarrow \varepsilon$ , for each occurrence of A on the right side of a rule, we add a new rule with that occurrence deleted.
  - E.g.,  $R \rightarrow uAvAw$  causes us to add the rules:  $R \rightarrow uAvw$ ,  $R \rightarrow uvAw$ ,  $R \rightarrow uvw$
- If we have the rule R  $\rightarrow$  A, we add R  $\rightarrow$   $\epsilon$  unless we had previously removed R  $\rightarrow$   $\epsilon$

After removing  $A \rightarrow \epsilon$ , the new grammar still generates the same language as G.

## The Conversion (step 3)

- Step 3: We remove the unit rule  $A \rightarrow B$ . To do so, for each rule  $B \rightarrow u$  (where u is a string of variables and terminals), we add the rule  $A \rightarrow u$ .
  - E.g., if we have  $A \rightarrow B$ ,  $B \rightarrow aC$ ,  $B \rightarrow CC$ , we add:  $A \rightarrow aC$ ,  $A \rightarrow CC$

After removing  $A \rightarrow B$ , the new grammar still generates the same language as G.

# The Conversion (step 4)

• Step 4: Suppose we have a rule  $A \rightarrow u_1 u_2 \dots u_k$ , where k > 2 and each  $u_i$  is a variable or a terminal. We replace this rule by

- 
$$A \to u_1 A_1$$
,  $A_1 \to u_2 A_2$ ,  $A_2 \to u_3 A_3$ , ...,  
 $A_{k-2} \to u_{k-1} u_k$ 

After the change, the string on the right side of any rule is either of length 1 (a terminal) or length 2 (two variables, or 1 variable + 1 terminal, or two terminals)

## The Conversion (step 4 cont.)

• To remove a rule  $A \rightarrow u_1u_2$  with some terminals on the right side, we replace the terminal  $u_i$  by a new variable  $U_i$  and add the rule  $U_i \rightarrow u_i$ 

After the change, the string on the right side of any rule is exactly a terminal or two variables

• Let G be the grammar on the left side. We get the new grammar on the right side after the first step.

$$S \rightarrow ASA \mid \alpha B$$
  $S_0 \rightarrow S$   
 $A \rightarrow B \mid S$   $S \rightarrow ASA \mid \alpha B$   
 $B \rightarrow b \mid \epsilon$   $A \rightarrow B \mid S$   
 $B \rightarrow b \mid \epsilon$   $B \rightarrow b \mid \epsilon$ 

• After that, we remove  $B \rightarrow \epsilon$ 

$$S_0 \rightarrow S$$
  
 $S \rightarrow ASA \mid \alpha B$   
 $A \rightarrow B \mid S$   
 $B \rightarrow b \mid \epsilon$ 

Before removing 
$$B \rightarrow \epsilon$$

$$S_0 \rightarrow S$$
  
 $S \rightarrow ASA \mid aB \mid a$   
 $A \rightarrow B \mid S \mid \varepsilon$   
 $B \rightarrow b$ 

After removing  $B \rightarrow \epsilon$ 

• After that, we remove  $A \rightarrow \varepsilon$ 

$$S_0 \rightarrow S$$
  
 $S \rightarrow ASA \mid aB \mid a$   
 $A \rightarrow B \mid S \mid \varepsilon$   
 $B \rightarrow b$ 

Before removing 
$$A \rightarrow \varepsilon$$

$$S_0 \rightarrow S$$
  
 $S \rightarrow ASA \mid aB \mid a \mid$   
 $SA \mid AS \mid S$   
 $A \rightarrow B \mid S$   
 $B \rightarrow b$ 

After removing  $A \rightarrow \varepsilon$ 

• Then, we remove  $S \rightarrow S$  and  $S_0 \rightarrow S$ 

$$S_0 \rightarrow S$$
  
 $S \rightarrow ASA \mid aB \mid a \mid$   
 $SA \mid AS$   
 $A \rightarrow B \mid S$   
 $B \rightarrow b$ 

After removing  $S \rightarrow S$ 

$$S_0 \rightarrow ASA \mid aB \mid a \mid$$
 $SA \mid AS$ 
 $S \rightarrow ASA \mid aB \mid a \mid$ 
 $SA \mid AS$ 
 $SA \mid AS$ 
 $SA \mid AS$ 
 $SA \mid AS$ 
 $SA \mid AS$ 
 $SA \mid AS$ 
 $SA \mid AS$ 
 $SA \mid AS$ 
 $SA \mid AS$ 
 $SA \mid AS$ 
 $SA \mid AS$ 
 $SA \mid AS$ 
 $SA \mid AS$ 
 $SA \mid AS$ 
 $SA \mid AS$ 
 $SA \mid AS$ 
 $SA \mid AS$ 
 $SA \mid AS$ 
 $SA \mid AS$ 
 $SA \mid AS$ 
 $SA \mid AS$ 
 $SA \mid AS$ 
 $SA \mid AS$ 
 $SA \mid AS$ 
 $SA \mid AS$ 
 $SA \mid AS$ 
 $SA \mid AS$ 
 $SA \mid AS$ 
 $SA \mid AS$ 
 $SA \mid AS$ 
 $SA \mid AS$ 
 $SA \mid AS$ 
 $SA \mid AS$ 
 $SA \mid AS$ 
 $SA \mid AS$ 
 $SA \mid AS$ 
 $SA \mid AS$ 
 $SA \mid AS$ 
 $SA \mid AS$ 
 $SA \mid AS$ 
 $SA \mid AS$ 
 $SA \mid AS$ 
 $SA \mid AS$ 
 $SA \mid AS$ 
 $SA \mid AS$ 
 $SA \mid AS$ 
 $SA \mid AS$ 
 $SA \mid AS$ 
 $SA \mid AS$ 
 $SA \mid AS$ 
 $SA \mid AS$ 
 $SA \mid AS$ 
 $SA \mid AS$ 
 $SA \mid AS$ 
 $SA \mid AS$ 
 $SA \mid AS$ 
 $SA \mid AS$ 
 $SA \mid AS$ 
 $SA \mid AS$ 
 $SA \mid AS$ 
 $SA \mid AS$ 
 $SA \mid AS$ 
 $SA \mid AS$ 
 $SA \mid AS$ 
 $SA \mid AS$ 
 $SA \mid AS$ 
 $SA \mid AS$ 
 $SA \mid AS$ 
 $SA \mid AS$ 
 $SA \mid AS$ 
 $SA \mid AS$ 
 $SA \mid AS$ 
 $SA \mid AS$ 
 $SA \mid AS$ 
 $SA \mid AS$ 
 $SA \mid AS$ 
 $SA \mid AS$ 
 $SA \mid AS$ 
 $SA \mid AS$ 
 $SA \mid AS$ 
 $SA \mid AS$ 
 $SA \mid AS$ 
 $SA \mid AS$ 
 $SA \mid AS$ 
 $SA \mid AS$ 
 $SA \mid AS$ 
 $SA \mid AS$ 
 $SA \mid AS$ 
 $SA \mid AS$ 
 $SA \mid AS$ 
 $SA \mid AS$ 
 $SA \mid AS$ 
 $SA \mid AS$ 
 $SA \mid AS$ 
 $SA \mid AS$ 
 $SA \mid AS$ 
 $SA \mid AS$ 
 $SA \mid AS$ 
 $SA \mid AS$ 
 $SA \mid AS$ 
 $SA \mid AS$ 
 $SA \mid AS$ 
 $SA \mid AS$ 
 $SA \mid AS$ 
 $SA \mid AS$ 
 $SA \mid AS$ 
 $SA \mid AS$ 
 $SA \mid AS$ 
 $SA \mid AS$ 
 $SA \mid AS$ 
 $SA \mid AS$ 
 $SA \mid AS$ 
 $SA \mid AS$ 
 $SA \mid AS$ 
 $SA \mid AS$ 
 $SA \mid AS$ 
 $SA \mid AS$ 
 $SA \mid AS$ 
 $SA \mid AS$ 
 $SA \mid AS$ 
 $SA \mid AS$ 
 $SA \mid AS$ 
 $SA \mid AS$ 
 $SA \mid AS$ 
 $SA \mid AS$ 
 $SA \mid AS$ 
 $SA \mid AS$ 
 $SA \mid AS$ 
 $SA \mid AS$ 
 $SA \mid AS$ 
 $SA \mid AS$ 
 $SA \mid AS$ 
 $SA \mid AS$ 
 $SA \mid AS$ 
 $SA \mid AS$ 
 $SA \mid AS$ 
 $SA \mid AS$ 
 $SA \mid AS$ 
 $SA \mid AS$ 
 $SA \mid AS$ 
 $SA \mid AS$ 
 $SA \mid AS$ 
 $SA \mid AS$ 
 $SA \mid AS$ 
 $SA \mid AS$ 
 $SA \mid AS$ 
 $SA \mid AS$ 
 $SA \mid AS$ 
 $SA \mid AS$ 
 $SA \mid AS$ 
 $SA \mid AS$ 
 $SA \mid AS$ 
 $SA \mid AS$ 
 $SA \mid AS$ 
 $SA \mid AS$ 
 $SA \mid AS$ 
 $SA \mid AS$ 
 $SA \mid AS$ 
 $SA \mid AS$ 
 $SA \mid AS$ 
 $SA \mid AS$ 
 $SA \mid AS$ 
 $SA \mid AS$ 
 $SA \mid AS$ 
 $SA \mid AS$ 
 $SA \mid AS$ 
 $SA \mid AS$ 
 $SA \mid AS$ 
 $SA \mid AS$ 
 $SA \mid AS$ 
 $SA \mid AS$ 
 $SA \mid AS$ 
 $SA \mid AS$ 
 $SA \mid AS$ 
 $SA \mid AS$ 
 $SA \mid AS$ 
 $SA \mid AS$ 
 $SA \mid AS$ 
 $SA \mid AS$ 
 $SA \mid AS$ 
 $SA \mid AS$ 
 $SA \mid AS$ 
 $SA \mid AS$ 
 $SA \mid AS$ 
 $SA \mid AS$ 
 $SA \mid AS$ 
 $SA \mid AS$ 
 $SA \mid AS$ 
 $SA \mid AS$ 
 $SA \mid AS$ 
 $SA \mid AS$ 
 $SA \mid AS$ 
 $SA \mid AS$ 
 $SA \mid AS$ 
 $SA \mid AS$ 
 $SA \mid AS$ 
 $SA \mid AS$ 
 $SA \mid AS$ 
 $SA \mid AS$ 

After removing  $S_0 \rightarrow S$ 

• Then, we remove  $A \rightarrow B$ 

$$S_0 \rightarrow ASA \mid aB \mid a \mid$$
 $SA \mid AS$ 
 $S \rightarrow ASA \mid aB \mid a \mid$ 
 $SA \mid AS$ 
 $SA \mid AS$ 
 $SA \mid AS$ 
 $SA \mid AS$ 
 $SA \mid AS$ 
 $SA \mid AS$ 
 $SA \mid AS$ 
 $SA \mid AS$ 
 $SA \mid AS$ 
 $SA \mid AS$ 
 $SA \mid AS$ 
 $SA \mid AS$ 
 $SA \mid AS$ 
 $SA \mid AS$ 
 $SA \mid AS$ 

Before removing  $A \rightarrow B$ 

$$S_0 \rightarrow ASA \mid aB \mid a \mid$$
 $SA \mid AS$ 
 $S \rightarrow ASA \mid aB \mid a \mid$ 
 $SA \mid AS$ 
 $SA \mid AS$ 
 $SA \mid AS$ 
 $SA \mid AS$ 
 $SA \mid AS$ 
 $SA \mid AS$ 
 $SA \mid AS$ 
 $SA \mid AS$ 
 $SA \mid AS$ 
 $SA \mid AS$ 
 $SA \mid AS$ 
 $SA \mid AS$ 
 $SA \mid AS$ 
 $SA \mid AS$ 
 $SA \mid AS$ 
 $SA \mid AS$ 
 $SA \mid AS$ 
 $SA \mid AS$ 
 $SA \mid AS$ 
 $SA \mid AS$ 
 $SA \mid AS$ 
 $SA \mid AS$ 
 $SA \mid AS$ 
 $SA \mid AS$ 
 $SA \mid AS$ 
 $SA \mid AS$ 
 $SA \mid AS$ 
 $SA \mid AS$ 
 $SA \mid AS$ 
 $SA \mid AS$ 
 $SA \mid AS$ 
 $SA \mid AS$ 
 $SA \mid AS$ 
 $SA \mid AS$ 
 $SA \mid AS$ 
 $SA \mid AS$ 
 $SA \mid AS$ 
 $SA \mid AS$ 
 $SA \mid AS$ 
 $SA \mid AS$ 
 $SA \mid AS$ 
 $SA \mid AS$ 
 $SA \mid AS$ 
 $SA \mid AS$ 
 $SA \mid AS$ 
 $SA \mid AS$ 
 $SA \mid AS$ 
 $SA \mid AS$ 
 $SA \mid AS$ 
 $SA \mid AS$ 
 $SA \mid AS$ 
 $SA \mid AS$ 
 $SA \mid AS$ 
 $SA \mid AS$ 
 $SA \mid AS$ 
 $SA \mid AS$ 
 $SA \mid AS$ 
 $SA \mid AS$ 
 $SA \mid AS$ 
 $SA \mid AS$ 
 $SA \mid AS$ 
 $SA \mid AS$ 
 $SA \mid AS$ 
 $SA \mid AS$ 
 $SA \mid AS$ 
 $SA \mid AS$ 
 $SA \mid AS$ 
 $SA \mid AS$ 
 $SA \mid AS$ 
 $SA \mid AS$ 
 $SA \mid AS$ 
 $SA \mid AS$ 
 $SA \mid AS$ 
 $SA \mid AS$ 
 $SA \mid AS$ 
 $SA \mid AS$ 
 $SA \mid AS$ 
 $SA \mid AS$ 
 $SA \mid AS$ 
 $SA \mid AS$ 
 $SA \mid AS$ 
 $SA \mid AS$ 
 $SA \mid AS$ 
 $SA \mid AS$ 
 $SA \mid AS$ 
 $SA \mid AS$ 
 $SA \mid AS$ 
 $SA \mid AS$ 
 $SA \mid AS$ 
 $SA \mid AS$ 
 $SA \mid AS$ 
 $SA \mid AS$ 
 $SA \mid AS$ 
 $SA \mid AS$ 
 $SA \mid AS$ 
 $SA \mid AS$ 
 $SA \mid AS$ 
 $SA \mid AS$ 
 $SA \mid AS$ 
 $SA \mid AS$ 
 $SA \mid AS$ 
 $SA \mid AS$ 
 $SA \mid AS$ 
 $SA \mid AS$ 
 $SA \mid AS$ 
 $SA \mid AS$ 
 $SA \mid AS$ 
 $SA \mid AS$ 
 $SA \mid AS$ 
 $SA \mid AS$ 
 $SA \mid AS$ 
 $SA \mid AS$ 
 $SA \mid AS$ 
 $SA \mid AS$ 
 $SA \mid AS$ 
 $SA \mid AS$ 
 $SA \mid AS$ 
 $SA \mid AS$ 
 $SA \mid AS$ 
 $SA \mid AS$ 
 $SA \mid AS$ 
 $SA \mid AS$ 
 $SA \mid AS$ 
 $SA \mid AS$ 
 $SA \mid AS$ 
 $SA \mid AS$ 
 $SA \mid AS$ 
 $SA \mid AS$ 
 $SA \mid AS$ 
 $SA \mid AS$ 
 $SA \mid AS$ 
 $SA \mid AS$ 
 $SA \mid AS$ 
 $SA \mid AS$ 
 $SA \mid AS$ 
 $SA \mid AS$ 
 $SA \mid AS$ 
 $SA \mid AS$ 
 $SA \mid AS$ 
 $SA \mid AS$ 
 $SA \mid AS$ 
 $SA \mid AS$ 
 $SA \mid AS$ 
 $SA \mid AS$ 
 $SA \mid AS$ 
 $SA \mid AS$ 
 $SA \mid AS$ 
 $SA \mid AS$ 
 $SA \mid AS$ 
 $SA \mid AS$ 
 $SA \mid AS$ 
 $SA \mid AS$ 
 $SA \mid AS$ 
 $SA \mid AS$ 
 $SA \mid AS$ 
 $SA \mid AS$ 
 $SA \mid AS$ 
 $SA \mid AS$ 
 $SA \mid AS$ 
 $SA \mid AS$ 
 $SA \mid AS$ 
 $SA \mid AS$ 
 $SA \mid AS$ 
 $SA \mid AS$ 
 $SA \mid AS$ 
 $SA \mid AS$ 
 $SA \mid AS$ 
 $SA \mid AS$ 
 $SA \mid AS$ 
 $SA \mid AS$ 
 $SA \mid AS$ 
 $SA \mid AS$ 
 $SA \mid AS$ 
 $SA \mid AS$ 
 $SA \mid AS$ 
 $SA \mid AS$ 
 $SA \mid AS$ 
 $SA \mid AS$ 
 $SA \mid AS$ 
 $SA \mid AS$ 
 $SA \mid AS$ 
 $SA \mid AS$ 
 $SA \mid AS$ 
 $SA \mid AS$ 
 $SA \mid AS$ 
 $SA \mid AS$ 
 $SA \mid AS$ 
 $SA \mid AS$ 
 $SA \mid AS$ 
 $SA \mid AS$ 
 $SA \mid AS$ 
 $SA \mid AS$ 
 $SA \mid AS$ 
 $SA \mid AS$ 
 $SA \mid AS$ 
 $SA \mid AS$ 
 $SA \mid AS$ 
 $SA \mid AS$ 
 $SA \mid AS$ 

After removing  $A \rightarrow B$ 

• Then, we remove  $A \rightarrow S$ 

$$S_0 \rightarrow ASA \mid aB \mid a \mid$$
 $SA \mid AS$ 
 $S \rightarrow ASA \mid aB \mid a \mid$ 
 $SA \mid AS$ 
 $SA \mid AS$ 
 $SA \mid AS$ 
 $SA \mid AS$ 
 $SA \mid AS$ 
 $SA \mid AS$ 
 $SA \mid AS$ 
 $SA \mid AS$ 
 $SA \mid SA$ 
 $SA \mid SA$ 
 $SA \mid SA$ 
 $SA \mid SA$ 
 $SA \mid SA$ 
 $SA \mid SA$ 
 $SA \mid SA$ 
 $SA \mid SA$ 
 $SA \mid SA$ 
 $SA \mid SA$ 
 $SA \mid SA$ 
 $SA \mid SA$ 
 $SA \mid SA$ 
 $SA \mid SA$ 
 $SA \mid SA$ 
 $SA \mid SA$ 
 $SA \mid SA$ 
 $SA \mid SA$ 
 $SA \mid SA$ 
 $SA \mid SA$ 
 $SA \mid SA$ 
 $SA \mid SA$ 
 $SA \mid SA$ 
 $SA \mid SA$ 
 $SA \mid SA$ 
 $SA \mid SA$ 
 $SA \mid SA$ 
 $SA \mid SA$ 
 $SA \mid SA$ 
 $SA \mid SA$ 
 $SA \mid SA$ 
 $SA \mid SA$ 
 $SA \mid SA$ 
 $SA \mid SA$ 
 $SA \mid SA$ 
 $SA \mid SA$ 
 $SA \mid SA$ 
 $SA \mid SA$ 
 $SA \mid SA$ 
 $SA \mid SA$ 
 $SA \mid SA$ 
 $SA \mid SA$ 
 $SA \mid SA$ 
 $SA \mid SA$ 
 $SA \mid SA$ 
 $SA \mid SA$ 
 $SA \mid SA$ 
 $SA \mid SA$ 
 $SA \mid SA$ 
 $SA \mid SA$ 
 $SA \mid SA$ 
 $SA \mid SA$ 
 $SA \mid SA$ 
 $SA \mid SA$ 
 $SA \mid SA$ 
 $SA \mid SA$ 
 $SA \mid SA$ 
 $SA \mid SA$ 
 $SA \mid SA$ 
 $SA \mid SA$ 
 $SA \mid SA$ 
 $SA \mid SA$ 
 $SA \mid SA$ 
 $SA \mid SA$ 
 $SA \mid SA$ 
 $SA \mid SA$ 
 $SA \mid SA$ 
 $SA \mid SA$ 
 $SA \mid SA$ 
 $SA \mid SA$ 
 $SA \mid SA$ 
 $SA \mid SA$ 
 $SA \mid SA$ 
 $SA \mid SA$ 
 $SA \mid SA$ 
 $SA \mid SA$ 
 $SA \mid SA$ 
 $SA \mid SA$ 
 $SA \mid SA$ 
 $SA \mid SA$ 
 $SA \mid SA$ 
 $SA \mid SA$ 
 $SA \mid SA$ 
 $SA \mid SA$ 
 $SA \mid SA$ 
 $SA \mid SA$ 
 $SA \mid SA$ 
 $SA \mid SA$ 
 $SA \mid SA$ 
 $SA \mid SA$ 
 $SA \mid SA$ 
 $SA \mid SA$ 
 $SA \mid SA$ 
 $SA \mid SA$ 
 $SA \mid SA$ 
 $SA \mid SA$ 
 $SA \mid SA$ 
 $SA \mid SA$ 
 $SA \mid SA$ 
 $SA \mid SA$ 
 $SA \mid SA$ 
 $SA \mid SA$ 
 $SA \mid SA$ 
 $SA \mid SA$ 
 $SA \mid SA$ 
 $SA \mid SA$ 
 $SA \mid SA$ 
 $SA \mid SA$ 
 $SA \mid SA$ 
 $SA \mid SA$ 
 $SA \mid SA$ 
 $SA \mid SA$ 
 $SA \mid SA$ 
 $SA \mid SA$ 
 $SA \mid SA$ 
 $SA \mid SA$ 
 $SA \mid SA$ 
 $SA \mid SA$ 
 $SA \mid SA$ 
 $SA \mid SA$ 
 $SA \mid SA$ 
 $SA \mid SA$ 
 $SA \mid SA$ 
 $SA \mid SA$ 
 $SA \mid SA$ 
 $SA \mid SA$ 
 $SA \mid SA$ 
 $SA \mid SA$ 
 $SA \mid SA$ 
 $SA \mid SA$ 
 $SA \mid SA$ 
 $SA \mid SA$ 
 $SA \mid SA$ 
 $SA \mid SA$ 
 $SA \mid SA$ 
 $SA \mid SA$ 
 $SA \mid SA$ 
 $SA \mid SA$ 
 $SA \mid SA$ 
 $SA \mid SA$ 
 $SA \mid SA$ 
 $SA \mid SA$ 
 $SA \mid SA$ 
 $SA \mid SA$ 
 $SA \mid SA$ 
 $SA \mid SA$ 
 $SA \mid SA$ 
 $SA \mid SA$ 
 $SA \mid SA$ 
 $SA \mid SA$ 
 $SA \mid SA$ 
 $SA \mid SA$ 
 $SA \mid SA$ 
 $SA \mid SA$ 
 $SA \mid SA$ 
 $SA \mid SA$ 
 $SA \mid SA$ 
 $SA \mid SA$ 
 $SA \mid SA$ 
 $SA \mid SA$ 
 $SA \mid SA$ 
 $SA \mid SA$ 
 $SA \mid SA$ 
 $SA \mid SA$ 
 $SA \mid SA$ 
 $SA \mid SA$ 
 $SA \mid SA$ 
 $SA \mid SA$ 
 $SA \mid SA$ 
 $SA \mid SA$ 
 $SA \mid SA$ 
 $SA \mid SA$ 
 $SA \mid SA$ 
 $SA \mid SA$ 
 $SA \mid SA$ 
 $SA \mid SA$ 
 $SA \mid SA$ 
 $SA \mid SA$ 
 $SA \mid SA$ 
 $SA \mid SA$ 
 $SA \mid SA$ 
 $SA \mid SA$ 
 $SA \mid SA$ 
 $SA \mid SA$ 
 $SA \mid SA$ 
 $SA \mid SA$ 
 $SA \mid SA$ 
 $SA \mid SA$ 
 $SA \mid SA$ 
 $SA \mid SA$ 
 $SA \mid SA$ 

$$S_0 \rightarrow ASA \mid aB \mid a \mid$$
 $SA \mid AS$ 
 $S \rightarrow ASA \mid aB \mid a \mid$ 
 $SA \mid AS$ 
 $SA \mid AS$ 
 $A \rightarrow b \mid ASA \mid aB \mid$ 
 $a \mid SA \mid AS$ 
 $B \rightarrow b$ 

Before removing  $A \rightarrow S$ 

After removing  $A \rightarrow S$ 

· Then, we apply Step 4

$$S_0 \rightarrow ASA \mid aB \mid a \mid$$
 $SA \mid AS$ 
 $S \rightarrow ASA \mid aB \mid a \mid$ 
 $SA \mid AS$ 
 $A \rightarrow b \mid ASA \mid aB \mid$ 
 $a \mid SA \mid AS$ 
 $B \rightarrow b$ 

Before Step 4

$$S_0 \rightarrow AA_1 \mid UB \mid a \mid SA \mid$$
 $AS$ 
 $S \rightarrow AA_1 \mid UB \mid a \mid SA \mid AS$ 
 $A \rightarrow b \mid AA_1 \mid UB \mid a \mid SA \mid$ 
 $AS$ 
 $B \rightarrow b$ 
 $A_1 \rightarrow SA$ 
 $A \rightarrow SA$ 
 $A \rightarrow SA$ 
 $A \rightarrow SA$ 
 $A \rightarrow SA$ 
 $A \rightarrow SA$ 
 $A \rightarrow SA$ 
 $A \rightarrow SA$ 
 $A \rightarrow SA$ 
 $A \rightarrow SA$ 
 $A \rightarrow SA$ 
 $A \rightarrow SA$ 
 $A \rightarrow SA$ 
 $A \rightarrow SA$ 
 $A \rightarrow SA$ 
 $A \rightarrow SA$ 
 $A \rightarrow SA$ 
 $A \rightarrow SA$ 
 $A \rightarrow SA$ 
 $A \rightarrow SA$ 
 $A \rightarrow SA$ 
 $A \rightarrow SA$ 
 $A \rightarrow SA$ 
 $A \rightarrow SA$ 
 $A \rightarrow SA$ 
 $A \rightarrow SA$ 
 $A \rightarrow SA$ 
 $A \rightarrow SA$ 
 $A \rightarrow SA$ 
 $A \rightarrow SA$ 
 $A \rightarrow SA$ 
 $A \rightarrow SA$ 
 $A \rightarrow SA$ 
 $A \rightarrow SA$ 
 $A \rightarrow SA$ 
 $A \rightarrow SA$ 
 $A \rightarrow SA$ 
 $A \rightarrow SA$ 
 $A \rightarrow SA$ 
 $A \rightarrow SA$ 
 $A \rightarrow SA$ 
 $A \rightarrow SA$ 
 $A \rightarrow SA$ 
 $A \rightarrow SA$ 
 $A \rightarrow SA$ 
 $A \rightarrow SA$ 
 $A \rightarrow SA$ 
 $A \rightarrow SA$ 
 $A \rightarrow SA$ 
 $A \rightarrow SA$ 
 $A \rightarrow SA$ 
 $A \rightarrow SA$ 
 $A \rightarrow SA$ 
 $A \rightarrow SA$ 
 $A \rightarrow SA$ 
 $A \rightarrow SA$ 
 $A \rightarrow SA$ 
 $A \rightarrow SA$ 
 $A \rightarrow SA$ 
 $A \rightarrow SA$ 
 $A \rightarrow SA$ 
 $A \rightarrow SA$ 
 $A \rightarrow SA$ 
 $A \rightarrow SA$ 
 $A \rightarrow SA$ 
 $A \rightarrow SA$ 
 $A \rightarrow SA$ 
 $A \rightarrow SA$ 
 $A \rightarrow SA$ 
 $A \rightarrow SA$ 
 $A \rightarrow SA$ 
 $A \rightarrow SA$ 
 $A \rightarrow SA$ 
 $A \rightarrow SA$ 
 $A \rightarrow SA$ 
 $A \rightarrow SA$ 
 $A \rightarrow SA$ 
 $A \rightarrow SA$ 
 $A \rightarrow SA$ 
 $A \rightarrow SA$ 
 $A \rightarrow SA$ 
 $A \rightarrow SA$ 
 $A \rightarrow SA$ 
 $A \rightarrow SA$ 
 $A \rightarrow SA$ 
 $A \rightarrow SA$ 
 $A \rightarrow SA$ 
 $A \rightarrow SA$ 
 $A \rightarrow SA$ 
 $A \rightarrow SA$ 
 $A \rightarrow SA$ 
 $A \rightarrow SA$ 
 $A \rightarrow SA$ 
 $A \rightarrow SA$ 
 $A \rightarrow SA$ 
 $A \rightarrow SA$ 
 $A \rightarrow SA$ 
 $A \rightarrow SA$ 
 $A \rightarrow SA$ 
 $A \rightarrow SA$ 
 $A \rightarrow SA$ 
 $A \rightarrow SA$ 
 $A \rightarrow SA$ 
 $A \rightarrow SA$ 
 $A \rightarrow SA$ 
 $A \rightarrow SA$ 
 $A \rightarrow SA$ 
 $A \rightarrow SA$ 
 $A \rightarrow SA$ 
 $A \rightarrow SA$ 
 $A \rightarrow SA$ 
 $A \rightarrow SA$ 
 $A \rightarrow SA$ 
 $A \rightarrow SA$ 
 $A \rightarrow SA$ 
 $A \rightarrow SA$ 
 $A \rightarrow SA$ 
 $A \rightarrow SA$ 
 $A \rightarrow SA$ 
 $A \rightarrow SA$ 
 $A \rightarrow SA$ 
 $A \rightarrow SA$ 
 $A \rightarrow SA$ 
 $A \rightarrow SA$ 
 $A \rightarrow SA$ 
 $A \rightarrow SA$ 
 $A \rightarrow SA$ 
 $A \rightarrow SA$ 
 $A \rightarrow SA$ 
 $A \rightarrow SA$ 
 $A \rightarrow SA$ 
 $A \rightarrow SA$ 
 $A \rightarrow SA$ 
 $A \rightarrow SA$ 
 $A \rightarrow SA$ 
 $A \rightarrow SA$ 
 $A \rightarrow SA$ 
 $A \rightarrow SA$ 
 $A \rightarrow SA$ 
 $A \rightarrow SA$ 
 $A \rightarrow SA$ 
 $A \rightarrow SA$ 
 $A \rightarrow SA$ 
 $A \rightarrow SA$ 
 $A \rightarrow SA$ 
 $A \rightarrow SA$ 
 $A \rightarrow SA$ 
 $A \rightarrow SA$ 
 $A \rightarrow SA$ 
 $A \rightarrow SA$ 
 $A \rightarrow SA$ 
 $A \rightarrow SA$ 
 $A \rightarrow SA$ 
 $A \rightarrow SA$ 
 $A \rightarrow SA$ 
 $A \rightarrow SA$ 
 $A \rightarrow SA$ 
 $A \rightarrow SA$ 
 $A \rightarrow SA$ 
 $A \rightarrow SA$ 
 $A \rightarrow SA$ 
 $A \rightarrow SA$ 
 $A \rightarrow SA$ 
 $A \rightarrow SA$ 
 $A \rightarrow SA$ 
 $A \rightarrow SA$ 
 $A \rightarrow SA$ 
 $A \rightarrow SA$ 
 $A \rightarrow SA$ 
 $A \rightarrow SA$ 
 $A \rightarrow SA$ 
 $A \rightarrow SA$ 
 $A \rightarrow SA$ 
 $A \rightarrow SA$ 
 $A \rightarrow SA$ 
 $A \rightarrow SA$ 
 $A \rightarrow SA$ 
 $A \rightarrow SA$ 
 $A \rightarrow SA$ 
 $A \rightarrow SA$ 
 $A \rightarrow SA$ 
 $A \rightarrow SA$ 
 $A \rightarrow SA$ 
 $A \rightarrow SA$ 
 $A \rightarrow SA$ 
 $A \rightarrow SA$ 
 $A \rightarrow SA$ 
 $A \rightarrow SA$ 
 $A \rightarrow SA$ 
 $A \rightarrow SA$ 
 $A \rightarrow SA$ 
 $A \rightarrow SA$ 
 $A \rightarrow SA$ 
 $A \rightarrow SA$ 
 $A \rightarrow SA$ 
 $A \rightarrow SA$ 
 $A \rightarrow SA$ 
 $A \rightarrow SA$ 
 $A \rightarrow SA$ 
 $A \rightarrow SA$ 
 $A \rightarrow SA$ 
 $A \rightarrow SA$ 
 $A \rightarrow SA$ 
 $A \rightarrow SA$ 
 $A \rightarrow SA$ 
 $A \rightarrow SA$ 
 $A \rightarrow SA$ 
 $A \rightarrow SA$ 
 $A \rightarrow SA$ 
 $A \rightarrow SA$ 
 $A \rightarrow SA$ 
 $A \rightarrow SA$ 
 $A \rightarrow SA$ 
 $A \rightarrow SA$ 
 $A \rightarrow SA$ 

#### Next Time

- Pushdown Automaton (PDA)
  - An NFA equipped with a stack
- Power of CFG = Power of PDA
  - In terms of describing a language